Project WEAVER Wi-Fi Enabled Active Video Experimental Rover

> Senior Project by: Amber Blake Janos Opra Tyler Lloyd

# Project Tasks

#### Hardware

- Obstacle Detection and Avoidance
- Wireless Interface
- Power Regulation
- Video Interface
- DSP Processor
- Motors and Interfaces H-Bridge Motor Driver
- PCB Design and Verification
- Assembly

#### **Software**

- Obstacle Avoidance
- PC Wireless Implementation
- PC Video Stream Viewer
- DSP Video Pre-Processing
- PC Movement Control
- Rover Wireless Implementation
- DSP Movement Control
- GUI Wrapper
- **Schedule** 
	- Hardware
	- Software

# Block Diagram

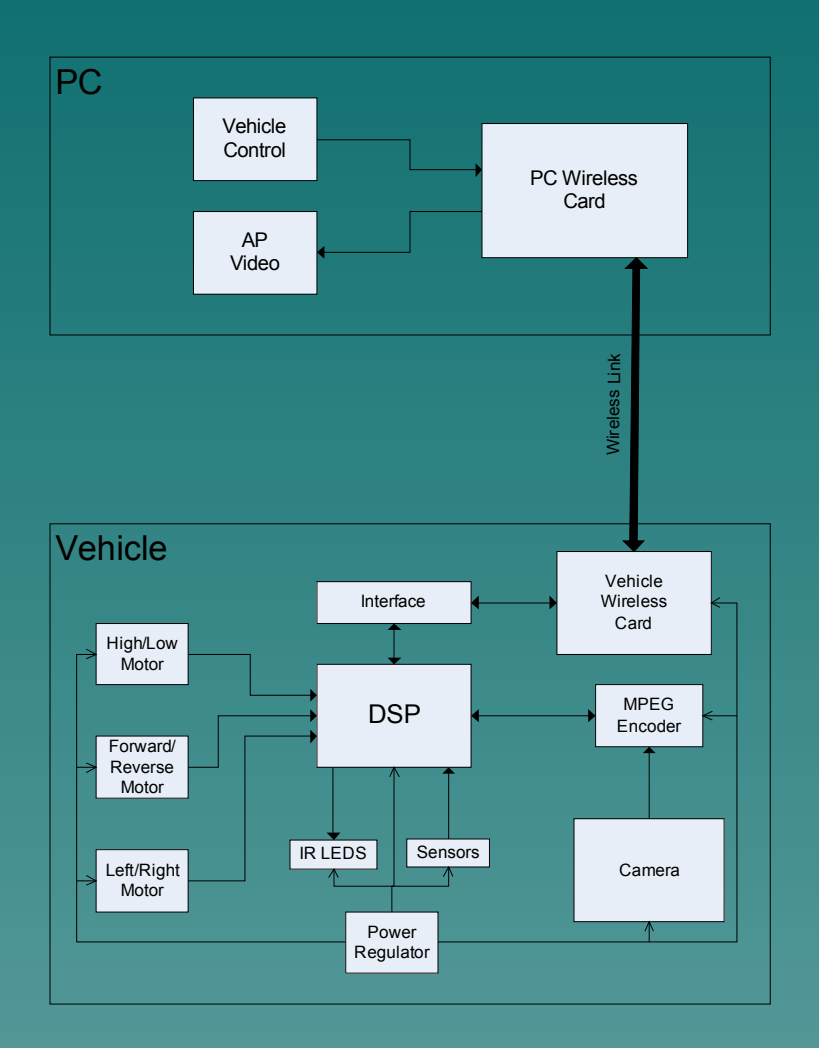

### Obstacle Detection and **Avoidance**

Two Components – Hardware and **Software** Hardware on Car – IR LEDs, receivers, and resistors IR receivers create a signal when the reflected IR signal is detected – Input from HPWM on DSP Duty cycle controls power level to LEDs which changes the sensitivity – Output to a general purpose I/O pin Receiver signal sent back to DSP

# Wireless Communication Link

#### On the Car

– Hardware

The Plan: PC card, connectors, and bus to the DSP. Back-up: Wireless Flash or chip set Reference Design

– Software on the DSP

# Power Regulation

#### Sources

- 9.6V Ni-Cad rechargeable (Motors)
- 9V alkaline 6 AA cells in series (Digital)

#### Power sequencing

- Digital power is available first
- Motor driver power after H-Bridge is initialized Single switch disables all voltage sources Digital voltage regulation
	- DSP
	- Camera
	- Wireless card
	- Obstacle avoidance

# Video Interface

#### CCD Camera

– Toshiba TW10794V Digital Camera

– Ribbon Cable Input/Output and Power MPEG Codec

– NEC µPD61051 MPEG2 Hardware Encoder 208 pin TQFP (Thin Quad Flat Pack) package 2.5 and 3.3 V requirements Samples en route

- Native Streaming Video Output
- Mounting Hardware
	- Nuts and Bolts.

#### Embedded Processor

- Digital Signal Processor (DSP)
	- Motorola DSP56F807
	- On chip interfaces
		- SPI
		- UART
		- **CAN**
		- **SCI**
		- **JTAG**
		- External Memory interface port
			- 16bit data 16 bit address
	- We have a development kit for the 801 version
	- We have samples of the 805 and 807 versions

### Motors and Interfaces

One motor for forward and reverse One motor for left and right One motor for High and Low gear Hardware Pulse Width Modulator (HPWM) to apply the signals to move HPWM duty cycle will determine speed. – Duty Cycle range 0% - 100% – Provides maximum motor speed Rotation is proportional to the current

passing through it

# H-Bridge Motor Driver

Allows bidirectional operation with minimal control signals Provide a "break" to stop the rotation of the motor requires one HPWM and either 2 or 4 IO pins

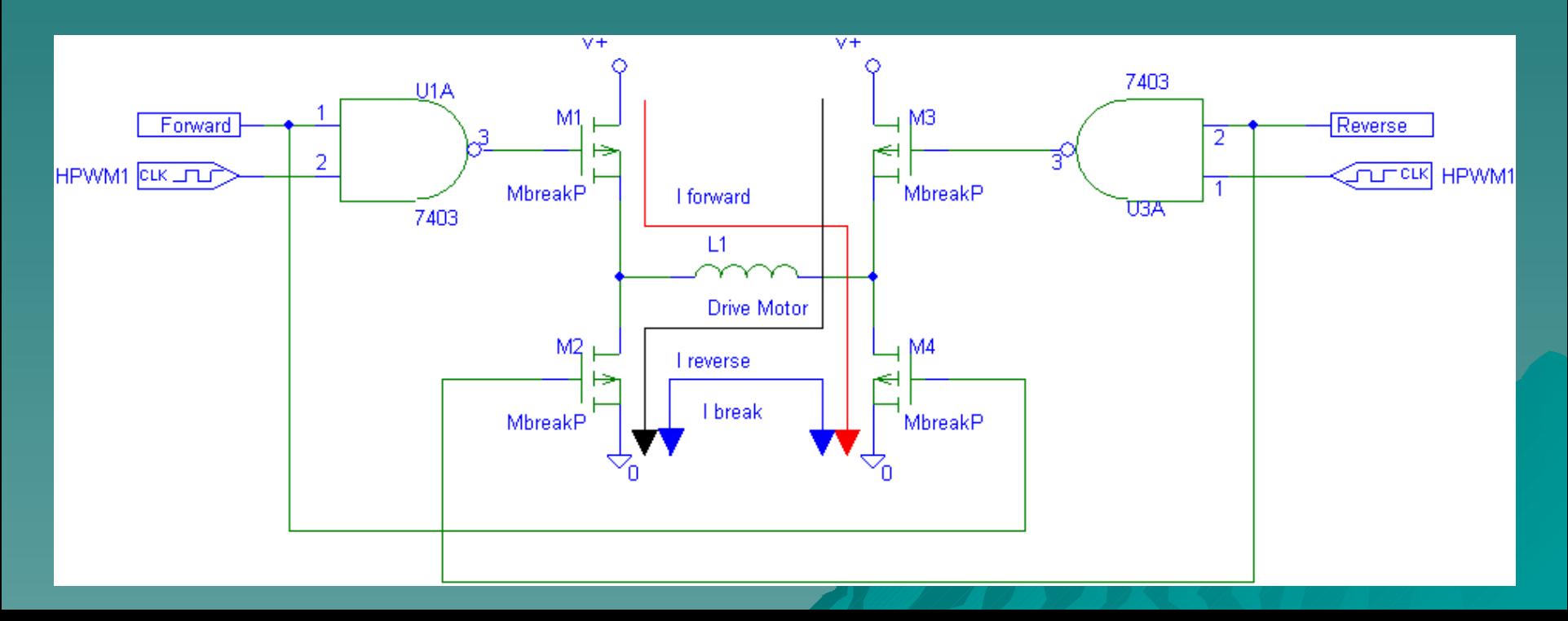

# PCB Design and Verification

Protel 99se schematic and layout environment

- Output Gerber files
- Verification, Review
	- Schematic prior to PCB production
	- Analyze current requirements to size traces
	- Component footprints
	- PCB trace paths

Circuit Graphics PCB fabrication

### **Assembly**

Populate the PCB in phases to check power regulation and control Complete PCB Mount modules to the Rover – PCB – Camera – Wireless Card Power all systems and verify power capacity

# Obstacle Detection and **Avoidance**

#### Software on DSP

– Sensor Control

Input – Approximate speed from Motor Control Software (duty-cycle of the HPWM)

Output – Duty cycle of the HPWM input to IR LEDs

– Evasive Action

Input – Output of the IR sensors

Output – Communication to Motor Control Software to avoid the object

Obstacles avoided by either turning the car, applying the motor breaks, or both

– Allow this feature to be disabled from the PC

#### PC Wireless Implementation

802.11g wireless network (54 Mbps) Hardware – PC card

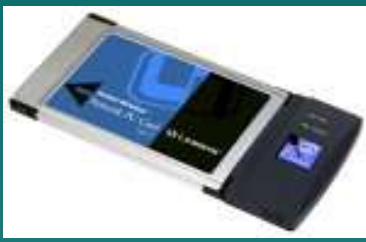

Software – Write to and read from as a socket

- Wireless input Video sent from the Rover
- Socket output Relay Video to the PC
- Socket Input Command Codes sent from the PC
- Wireless output Relay Commands to the Rover

– UDP transfer protocol

There will also be a wireless access point that will act as a network switch

## PC Video Stream Viewer

Video stream viewer

- Input MPEG video stream from the car received through Wireless Communication Software
- Output Streaming video display on the monitor

– Decode using Windows Media Player or similar Create a viewer in a reserved section of the GUI

# DSP Video Interface

Initialize CCD Camera – Send configuration op-codes Frame-rate, Resolution, Etc. Initialize MPEG encoder – Define input characteristics (Digital) – Set compression type (MPEG2) – Set output to real-time stream Receive stream into DSP from encoder Make stream available for wireless transmission

# PC Motion Control

Input –Keyboard – Explore joystick option –Variable speeds Forward/Reverse Left/Right Decode into hardware commands Send to wireless link Design a GUI for motion control

## Rover Wireless Implementation

Hardware – PC card in a connector mounted to the PCB

- Software level1
	- Interface
		- IDE
		- Card Bus
- Software Level2
- Write to and read from as a socket

Wireless input - Command Codes sent from the PC Socket output – Relay Commands to the Rover Socket Input – Video sent from the Rover

Wireless output – Relay Video to the PC

– UDP transfer protocol

## DSP Movement Control

Receive Command message from the PC

Decode message

Respond to the message

–Change the duty cycle of one or more HPWMs

–Apply the break

–Change direction Forward/Reverse Stop if wireless connection is lost

## Hardware Schedule

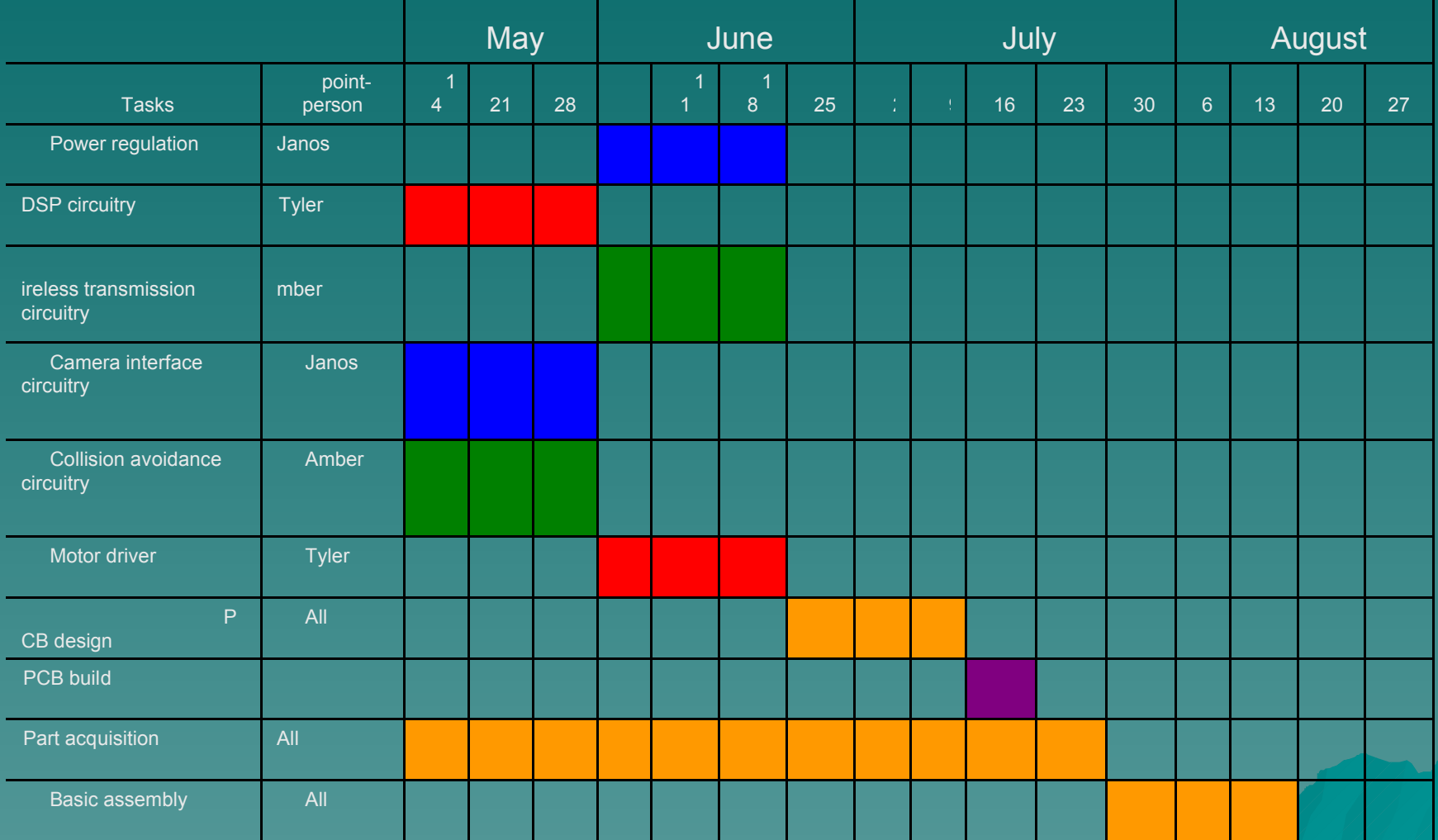

# Software Schedule

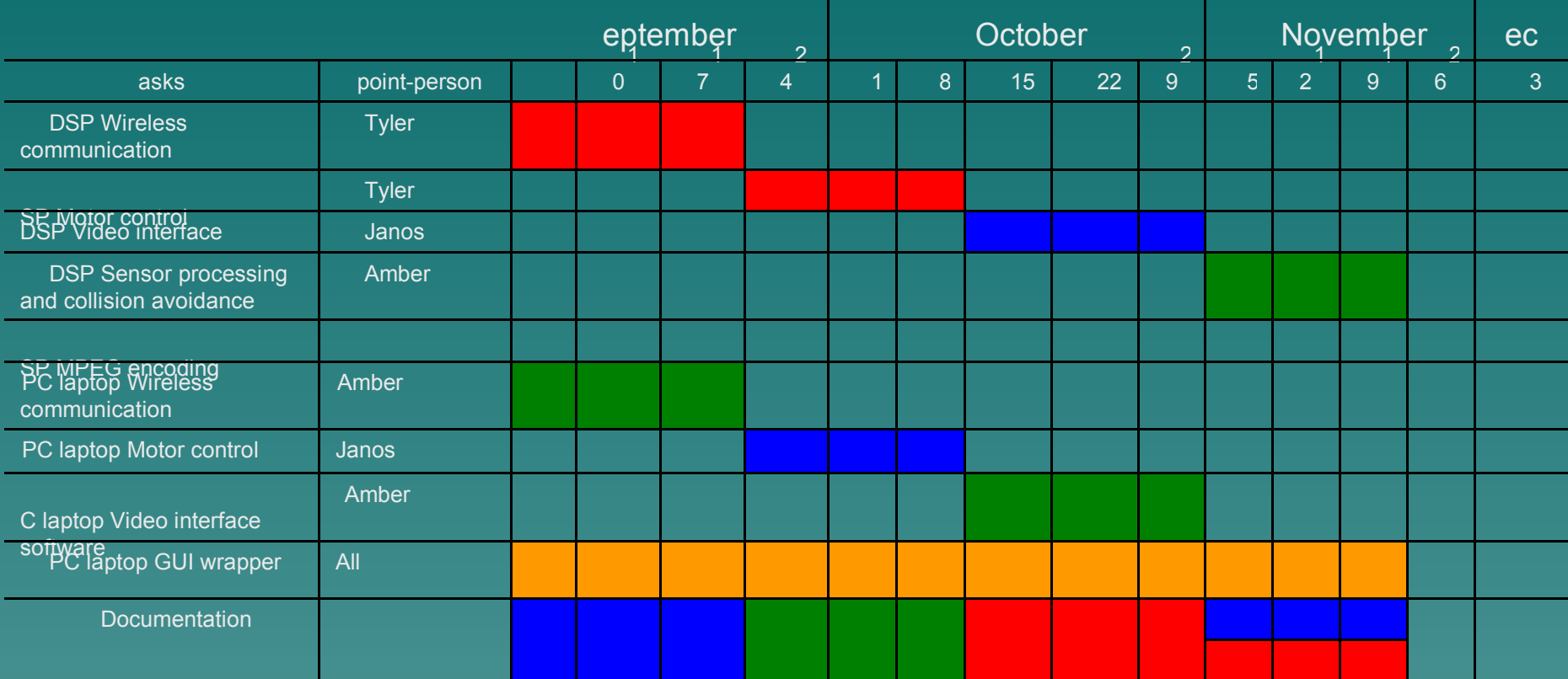